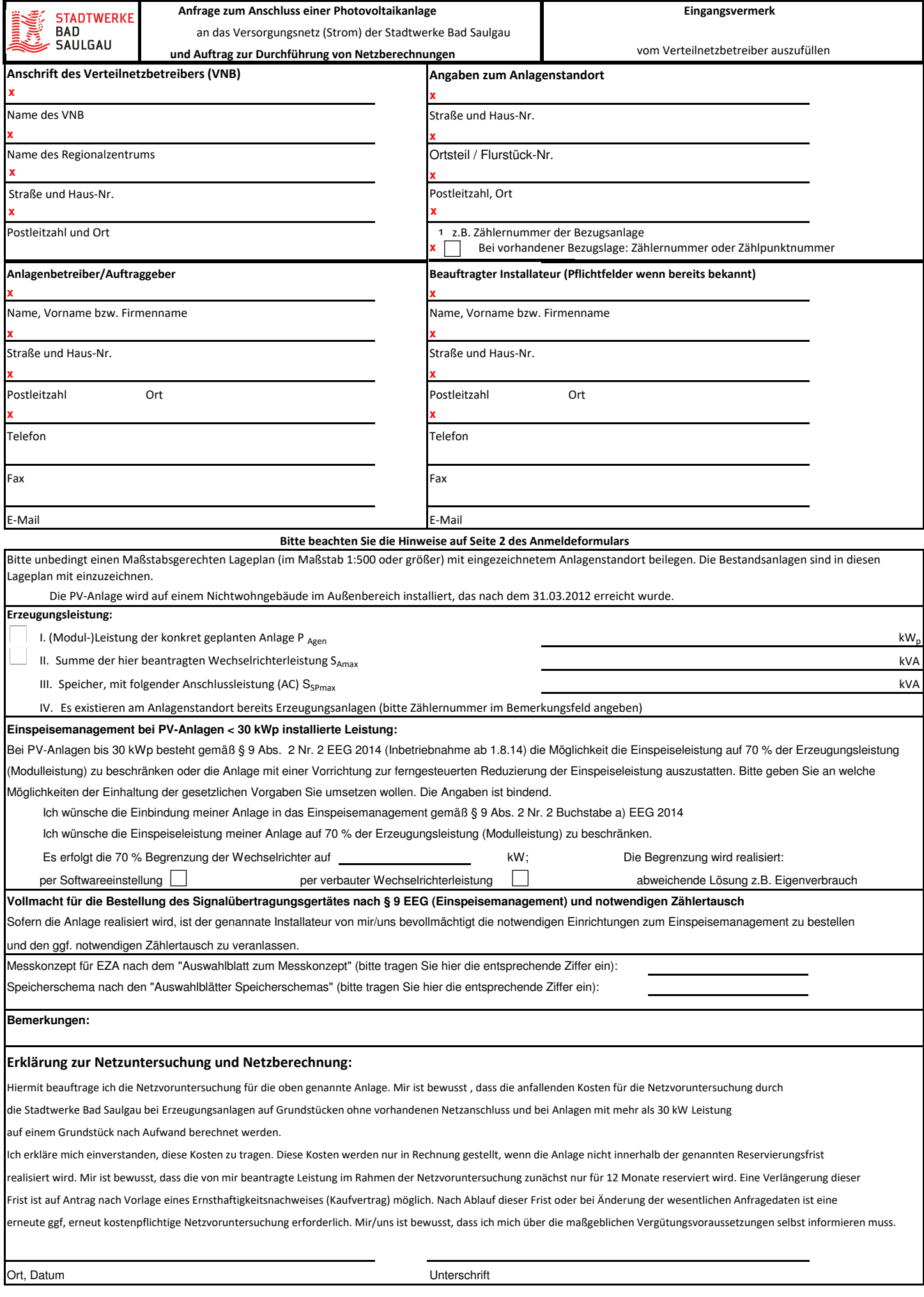

# **Hinweise zum Ausfüllen:**

#### **1. Zählernummer**

Die Angabe der Zählernummer erleichtert uns den vorhandenen Anschluss zu ermitteln und ermöglicht uns zu prüfen, ob für Sie ein dritter Messstellenbetreiber tätig ist. Nur wenn die Stadtwerke Bad Saulgau Messstellenbetreiber ist oder eine Kündigung des Messstellenbetriebs durch den dritten Messstellenbetreiber vorliegt, kann ein Zählertausch in Ihrem Auftag durch die Stadtwerke Bad Saulgau durchgeführt werden. Die Angabe kann nur entfallen, wenn am Standort bisher kein Netzanschluss existiert.

## **2. Angaben zur Erzeugungsleistung**

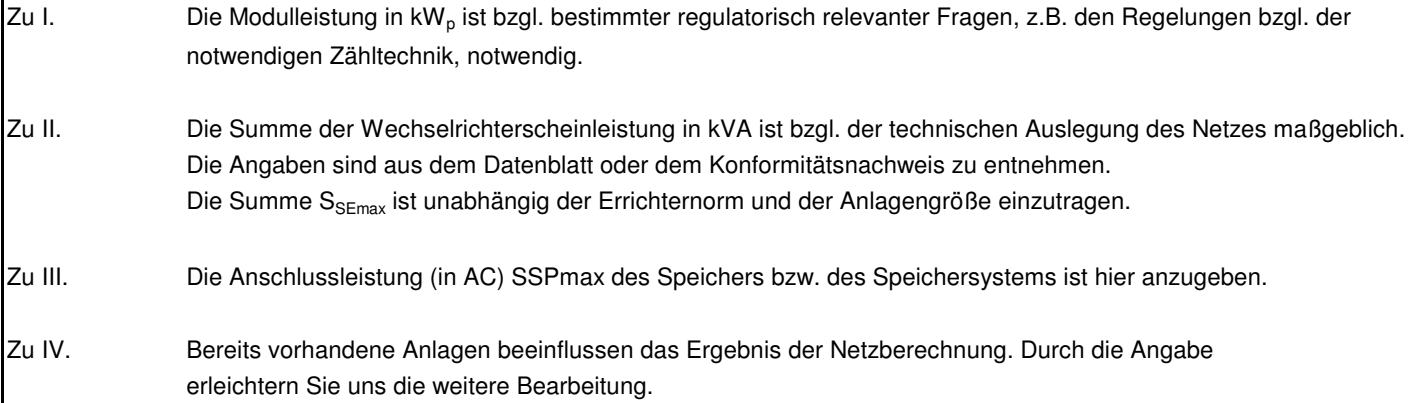

# **3. Angaben zum Einspeisemanagement**

Bei Inanspruchnahme der 70 % Einspeiseregelung gelten für den/die eingesetzten Wechselrichter folgende Vorgaben: Wechselrichterwirkleistung P $_{\sf{Emax}}$  [kW] = 0,7 \* P $_{\sf AGen}$  Modulleistung [kW $_{\sf p}$ ] Wechselrichterscheinleistung S<sub>Emax</sub> = P<sub>Amax</sub> des Wechselrichters/cos phi (diese Rechnung gilt ausschleißtlich bei Anwendung der 70 % Wirkleistungsreduktion)

Hierbei gelten für den cos phi des Wechelsrichters die Vorgaben gemäß VDE-AR-N 4105 bzw. bdew Richtlinie.

Bsp: PV-Anlage nach VDE-AR-N 4105. Modulleistung 10 kW<sub>p</sub> und 70 % Reduzierung der Einspeiseleistung, 70 % von 10 kW<sub>p</sub> = 7 kWp, Somit darf die maximale Wirkleistungseinspeisung am Netzverknüpfungspunkt 7 kW betragen (P<sub>Amax70</sub>). Ausrechnen der Scheinleistung:

Die Vorgabe des cos phi erfolgt, wenn die Anlage im Niederspannungsnetz installiert wird, anhand der VDE-AR-N 4105. Daraus folgt, dass der cos phi 0,95 beträgt.

Somit gilt:  $S_{Amax} = 7$  kW/0,95 = 7,368 kVA

Die 7,368 kVA ist die maximale Scheinleistung (S<sub>Amax70</sub>), die am Netzverknüpfungspunkt eingespeist werden darf.

S<sub>Amax</sub>: Maximale Scheinleistung einer Erzeugungsanlage (die maximale Scheinleistung ergibt sich aus dem

Konformitätsnachweis/Datenblatt der Erzeugungseinheit Semax daraus erfoglt ist S<sub>Amax</sub> =  $\Sigma S_{Fmax}$ )

# **4. Angaben zum Messkonzept/Speicherschema**

Bitte geben Sie das Messkonzept/Speicherschema entsprechend der im Internet veröffentlichten Messkonzepte/Speicherschemas an.

Sollten Sie eine abweichende Sondermessung benötigen, so skizzieren Sie bitte das Messkonzept und legen Sie dies Ihrer Anfrage bei.

**Das Einheitenzertifikat ist bei MS-Anlagen unabhängig von der installierten Leistung erforderlich. Sollte Ihre Anlage an das MS-Netz angeschlossen werden, müssen wir diese sowie ggf. weitere erforderliche Unterlagen anfordern.**